IBM Cognos Express Version 10.2.1

## Software Development Kit

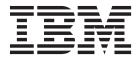

| Note Before using this information and the product it supports, read the information in "Notices" on page 23. |  |  |  |  |
|----------------------------------------------------------------------------------------------------|--|--|--|--|
|                                                                                                    |  |  |  |  |
|                                                                                                    |  |  |  |  |
|                                                                                                    |  |  |  |  |
|                                                                                                    |  |  |  |  |
|                                                                                                    |  |  |  |  |
|                                                                                                    |  |  |  |  |
|                                                                                                    |  |  |  |  |
|                                                                                                    |  |  |  |  |
|                                                                                                    |  |  |  |  |
|                                                                                                    |  |  |  |  |
|                                                                                                    |  |  |  |  |
|                                                                                                    |  |  |  |  |
|                                                                                                    |  |  |  |  |
|                                                                                                    |  |  |  |  |
|                                                                                                    |  |  |  |  |
|                                                                                                    |  |  |  |  |
|                                                                                                    |  |  |  |  |
|                                                                                                    |  |  |  |  |
|                                                                                                    |  |  |  |  |
|                                                                                                    |  |  |  |  |
|                                                                                                    |  |  |  |  |
|                                                                                                    |  |  |  |  |
|                                                                                                    |  |  |  |  |
|                                                                                                    |  |  |  |  |
|                                                                                                    |  |  |  |  |

## **Product Information**

This document applies to IBM Cognos Express Version 10.2.1 and may also apply to subsequent releases.

Licensed Materials - Property of IBM

© Copyright IBM Corporation 2013. US Government Users Restricted Rights – Use, duplication or disclosure restricted by GSA ADP Schedule Contract with IBM Corp.

## Contents

| Chapter 1. Cognos Express and the Cognos Software Development Kit              | . 1  |
|--------------------------------------------------------------------------------|------|
| Chapter 2. Before you begin                                                    | . 3  |
| Chapter 3. Installing the Cognos Software Development Kit                      | . 5  |
| Chapter 4. Cognos Software Development Kit components applicability for Cognos |      |
| Express customers                                                              | . 7  |
| Cognos Software Development Kit                                                |      |
| Cognos Custom Authentication Provider                                          |      |
| Dynamic Cubes API                                                              |      |
| Framework Manager API                                                          |      |
| Cognos Mashup Service                                                          | . 20 |
| Cognos User Interface and Error String Customization Toolkit                   | . 21 |
| Notices                                                                        | 23   |

© Copyright IBM Corp. 2013 iii

# **Chapter 1. Cognos Express and the Cognos Software Development Kit**

The IBM® Cognos® Software Development Kit is now available for IBM Cognos Express® customers. The Cognos Software Development Kit is a collection of web services, libraries, programming interfaces, and sample programs that you can use to access the full functionality of your Cognos Express software.

The Cognos Software Development Kit is not customized for Cognos Express customers and documents some features that are not applicable in a Cognos Express environment. Cognos Express customers must consider some issues before they use the Cognos Software Development Kit. Some of the components of the Cognos Software Development Kit are only partially or not at all applicable for Cognos Express customers.

## Chapter 2. Before you begin

There are a number of issues that IBM Cognos Express customers should consider before starting to use the IBM Cognos Software Development Kit.

## Cognos Express URLs

Many Cognos Software Development Kit components use URLs to communicate with the Cognos server. These components use the gateway URL, which is of the form http://webservername/ibmcognos/parameters....

You can modify these URLs so they do not use the Cognos Express gateway. A URL that is documented in the Cognos Software Development Kit as http://webservername>/ibmcognos/cgi-bin/cognos.cgi

should be replaced with

http://<webservername>:<portnumber>/p2pd/servlet/dispatch<parameters...>

where *<portnumber>* is the start of the range of ports specified when you installed Cognos Express. The default port number is 19300.

Alternatively, you can install the Cognos Express gateway as described in the topic on installing and configuring the Cognos Express gateway in *IBM Cognos Express*Managing IBM Cognos Express. In this case, the modified URLs will look like http://webservername>/IBMCognosExpress/cgi-bin/cognos.cgi

if you use the default web directory alias.

**Important:** You must install the Cognos Express gateway if you want to use the Cognos Software Development Kit Active Server Pages samples or the Cognos Mashup Service JavaScript samples.

#### **UNIX** and Linux operating systems

Cognos Express customers should ignore instructions on installing and using Cognos Software Development Kit components on UNIX and Linux operating systems since Cognos Express can be used on Microsoft Windows operating systems only.

## **Upgrading applications**

Cognos Express customers should ignore topics on upgrading SDK applications as these topics are not applicable for Cognos Express.

## Sample programs

In order to use the sample programs included with the Cognos Software Development Kit, you must install the sample databases and reports provided with Cognos Express. For instructions on installing the Cognos Express samples, see the topic on setting up the Cognos Express samples in *IBM Cognos Express Managing IBM Cognos Express*.

## **Unsupported features in Cognos Express**

The *IBM Cognos Express New Features Guide* lists IBM Cognos Business Intelligence features that are not supported in Cognos Express. Cognos Software Development Kit methods that use these unsupported features are not supported for Cognos Express customers.

## Chapter 3. Installing the Cognos Software Development Kit

After you install and configure IBM Cognos Express, you can install and configure the IBM Cognos Software Development Kit.

#### **Procedure**

 Create a file called altname.ini in the %TEMP% folder. The contents of this file are as follows:

[Rendition]
Name=cxsrvr10dot2dot1
Description=IBM Cognos Express
Folder=Cognos Express
Company=IBM

You can type %TEMP% into Windows Explorer or the open/save dialog box of a text editor and the appropriate folder will be opened.

- 2. Follow the instructions in the *IBM Cognos Software Development Kit Installation and Configuration Guide* to install and configure the Cognos Software Development Kit. Install the Cognos Software Development Kit in the Cognos Express installation location.
- 3. Recreate the altname.ini from the first step. (The original version was deleted during the installation of the Cognos Software Development Kit.)
- 4. Download the Cognos BI SDK 10.2.1 Updater Kit for Cognos Express Interim Fix 1 (IFIX 1) from IBM Support Fix Central (http://www.ibm.com/support/fixcentral/).
- 5. Extract the files from the Updater Kit and run the following command from a command prompt:
  - <extract\_location>\winx64h\issetup.exe -nobackup
    where <extract\_location> is the location where you extracted the files.
- 6. Restart the server.
- 7. If you want to use the Cognos Software Development Kit Active Server Pages samples or the Cognos Mashup Service JavaScript samples, do the following steps.
  - a. Install the Cognos Express Gateway. For instructions, see the topic on installing and configuring the Cognos Express gateway in *IBM Cognos Express Managing IBM Cognos Express*.
  - b. Copy the samples folder from the webcontent folder of the Cognos Express installation location to the webcontent folder of the Cognos Express Gateway location.

# Chapter 4. Cognos Software Development Kit components applicability for Cognos Express customers

The following topics describe how the IBM Cognos Software Development Kit components are supported for IBM Cognos Express customers.

## **Cognos Software Development Kit**

The IBM Cognos Software Development Kit is supported for IBM Cognos Express customers. Customers who plan to use the Cognos Software Development Kit must take into account the following considerations when using the *IBM Cognos Software Development Kit Developer Guide*.

## Authenticating users

Unlike IBM Cognos Business Intelligence, which allows anonymous access to the Cognos Business Intelligence server as well as a variety of built-in and third-party authentication providers, Cognos Express allows authenticated server access using at most two authentication methods. These authentication methods are as follows:

- The built-in authentication method which has a namespace name of Cognos Express and a namespace ID of CognosExpress.
- The optional Active Directory authentication method which has the namespace name specified when it was configured and a namespace ID of CognosExpressActiveDirectoryID.

## **Services**

The dataAdvisorService and EVService services are specific to Cognos Express and are not documented in the *IBM Cognos Software Development Kit Developer Guide*. The following services available to Cognos Business Intelligence are not available in Cognos Express:

- agentService
- dataIntegrationService
- dataMovementService
- dimensionManagementService
- indexDataService
- indexSearchService
- indexUpdateService
- metricsManagerService
- migrationService
- planningDataService
- planningAdministrationConsoleService
- planningRuntimeService
- planningTaskService
- powerPlayService

#### **Methods**

All methods documented in the *IBM Cognos Software Development Kit Developer Guide* are associated with one or more services. All methods associated with services available in Cognos Express are available, except for dataAdvisorService and EVService service methods.

## **Classes**

Some classes are associated with specific services. These classes are not available to Cognos Express SDK applications if the associated service is not available.

## Code samples and language-specific coding practices

Some of the sample programs described in this topic assume a Dispatcher port number of 9300, which is the default for Cognos Business Intelligence. This should be replaced with the Cognos Express Dispatcher port number.

You must install the Cognos Express Gateway in order to use the Active Server Pages samples.

The following sample programs mentioned in this topic do not work with Cognos Express installations.

- Java Server Page (JSP) samples
  - None of the JSP sample programs will work in a Cognos Express environment.
- Java samples
  - Agents
  - DispatcherControl
  - TestDIMS
  - TesterQueryService (not mentioned in the IBM Cognos Software Development Kit Developer Guide)
- C# .NET sample
  - ReportParameters

## Performing tasks in Cognos Business Intelligence using URLs

URLs that are documented in this topic must be modified to work with Cognos Express. See "Cognos Express URLs" on page 3 for more information.

## Advanced settings configuration

Advanced settings for the agent service and the metric manager service are not supported for Cognos Express.

## Initial content store settings

The following predefined content store objects, documented in the *IBM Cognos Software Development Kit Developer Guide*, are not available in Cognos Express.

- Capability
  - Administration
    - Metric Studio Administration
    - Planning Administration

- PowerPlay Servers
- Analysis Studio
- Collaborate and child objects
- Data Manager
- Event Studio
- External Repositories and child objects
- Glossary
- Metric Studio and child object
- Planning Contributor
- PowerPlay Studio
- Directory
  - Cognos
    - Adaptive Analytics Administrators
    - Adaptive Analytics Users
    - Analysis Users
    - Authors
    - Cognos Insight Users
    - Consumers
    - Controller Administrators
    - Controller Users
    - Data Manager Authors
    - Directory Administrators
    - Express Authors
    - Library Administrators
    - Metrics Administrators
    - Metrics Authors
    - Metrics Users
    - Mobile Administrators
    - Mobile Users
    - Planning Contributor Users
    - Planning Rights Administrators
    - Portal Administrators
    - PowerPlay Administrators
    - PowerPlay Users
    - Query Users
    - Readers
    - Report Administrators
    - Server Administrators
- Portal
  - Administration
    - Pagelets
      - Console
        - Index Search and child objects
        - Library and child objects
    - Portlets

- IBM Cognos Go! Search and child objects
- IBM Cognos Go! Search Admin and child objects
- Connection
  - Portlets
    - · IBM Cognos Metric Studio and child objects

The following predefined content store objects are available in Cognos Express but are not documented in the *IBM Cognos Software Development Kit Developer Guide*, The search path for each object is also shown.

- Capability
  - EVStudio

## Search path

/capability/securedFunction[@name='EVStudio']

- Directory
  - Cognos
    - Express Administrators

#### Search path

CAMID(":Express Administrators")

- Express Architect Users

#### Search path

CAMID(":Express Architect Users")

- Express Data Advisor Users

## Search path

CAMID(":Express Data Advisor Users")

- Express Framework Manager Users

## Search path

CAMID(":Express Framework Manager Users")

- Express Users

#### Search path

CAMID(":Express Users")

- Express Xcelerator Client Users

#### Search path

CAMID(":Express Xcelerator Client Users")

Cognos Express

#### Search path

CAMID("CognosExpress")

- Cognos Express Administrator

## Search path

CAMID("CognosExpress:administrator")

· My Folders

#### Search path

CAMID("CognosExpress:administrator")/folder[@name='My
Folders']

• Most Recently Used list

```
Search path
```

CAMID("CognosExpress:administrator")/mruFolder[@name='Most Recently Used list']

My Watch Items

#### Search path

```
CAMID("CognosExpress:administrator")/
subscriptionFolder[@name='My Watch Items']
```

- Portal
  - Administration
    - Pagelets
      - Console
        - Mobile

#### Search path

```
/portal/portalPackage[@name='Administration']/
pageletFolder[@name='Pagelets']/
pageletFolder[@name='Console']/
pageletFolder[@name='Mobile']
```

- Remote Configuration

## Search path

```
/portal/portalPackage[@name='Administration']/
pageletFolder[@name='Pagelets']/
pageletFolder[@name='Console']/
pageletFolder[@name='Mobile']/pagelet[@name='Remote
Configuration']
```

- content

## Search path

```
//portal/portalPackage[@name='Administration']/
pageletFolder[@name='Pagelets']/
pageletFolder[@name='Console']/
pageletFolder[@name='Mobile']/pagelet[@name='Remote
Configuration']/portletInstance[@name='content']
```

- Portlets
  - IBM Cognos Mobile Admin

#### Search path

```
/portal/portalPackage[@name='Administration']/
portletFolder[@name='Portlets']/portletProducer[@name='IBM
Cognos Mobile Admin']
```

- Remote Configuration

## Search path

```
/portal/portalPackage[@name='Administration']/
portletFolder[@name='Portlets']/
portletProducer[@name='IBM Cognos Mobile
Admin']/portlet[@name='Remote Configuration']
```

- Connection
  - Portlets
    - IBM Cognos Express Advisor

## Search path

/portal/portalPackage[@name='Connection']/
portletFolder[@name='Portlets']/portletProducer[@name='IBM
Cognos Express Advisor']

- Advisor

## Search path

/portal/portalPackage[@name='Connection']/
portletFolder[@name='Portlets']/
portletProducer[@name='IBM Cognos Express
Advisor']/portlet[@name='Advisor']

Object permission in Cognos Express differ from what is documented in the *IBM Cognos Software Development Kit Developer Guide*. The initial object permissions in Cognos Express are shown here for each object.

• /

| securityObject         | permissions |
|------------------------|-------------|
| Express Administrators | XRT         |
| Everyone               | XRT         |

#### - Administration

| securityObject         | permissions |
|------------------------|-------------|
| Express Administrators | X R sP T W  |

## - Capability

| securityObject         | permissions |
|------------------------|-------------|
| Express Administrators | sP T        |
| Everyone               | Т           |

#### - Adaptive Analytics

| securityObject         | permissions |
|------------------------|-------------|
| Express Administrators | X sP T      |
| Express Users          | X T         |

#### - Administration

| securityObject         | permissions |
|------------------------|-------------|
| Express Administrators | X T         |

## Adaptive Analytics Administration

| securityObject         | permissions |
|------------------------|-------------|
| Express Administrators | X sP T      |

## • Administration tasks

| securityObject         | permissions |
|------------------------|-------------|
| Express Administrators | XТ          |

## • Configure and manage the system

| securityObject         | permissions |
|------------------------|-------------|
| Express Administrators | X T         |

## • Controller Administration

| securityObject         | permissions |
|------------------------|-------------|
| Express Administrators | X sP T      |

## • Data Source Connections

| securityObject         | permissions |
|------------------------|-------------|
| Express Administrators | X sP T      |

## • Distribution Lists and Contacts

| securityObject         | permissions |
|------------------------|-------------|
| Express Administrators | X sP T      |

## • Mobile Administration

| securityObject         | permissions |
|------------------------|-------------|
| Express Administrators | X sP T      |

#### Printers

| securityObject         | permissions |
|------------------------|-------------|
| Express Administrators | X sP T      |

## • Run activities and schedules

| securityObject         | permissions |
|------------------------|-------------|
| Express Administrators | X T         |

## • Set capabilities and manage UI profiles

| securityObject         | permissions |
|------------------------|-------------|
| Express Administrators | X sP T      |

## • Styles and portlets

| securityObject         | permissions |
|------------------------|-------------|
| Express Administrators | ΧΤ          |

## • Users, Groups, and Roles

| securityObject         | permissions |
|------------------------|-------------|
| Express Administrators | X sP T      |

## - Cognos Insight

| securityObject         | permissions |
|------------------------|-------------|
| Express Administrators | X sP T      |
| Express Users          | X T         |

## - Cognos Viewer and child objects

| securityObject         | permissions |
|------------------------|-------------|
| Express Administrators | X T         |
| Express Users          | X T         |

## - Controller Studio

| securityObject         | permissions |
|------------------------|-------------|
| Express Administrators | X sP T      |
| Express Users          | X T         |

## - Detailed Errors

| securityObject         | permissions |
|------------------------|-------------|
| Express Administrators | sP T        |

## - Drill Through Assistant

| securityObject         | permissions |
|------------------------|-------------|
| Express Administrators | sP T        |
| Express Users          | X T         |

## - Execute Indexed Search

| securityObject         | permissions |
|------------------------|-------------|
| Express Administrators | X sP T      |
| Express Users          | X T         |

## - Executive Dashboard and child objects

| securityObject         | permissions |
|------------------------|-------------|
| Express Administrators | X sP T      |
| Express Users          | ХТ          |

## - Hide Entries

| securityObject         | permissions |
|------------------------|-------------|
| Express Administrators | sP T        |

## - Import relational metadata

| securityObject         | permissions |
|------------------------|-------------|
| Express Administrators | X sP T      |

## - Lineage

| securityObject         | permissions |
|------------------------|-------------|
| Express Administrators | X T         |
| Express Users          | X T         |

## - Manage own data source signons

| securityObject         | permissions |
|------------------------|-------------|
| Express Administrators | sP T        |

## - Mobile

| securityObject         | permissions |
|------------------------|-------------|
| Express Administrators | X sP T      |
| Express Users          | ХТ          |

## - Query Studio and child objects

| securityObject         | permissions |
|------------------------|-------------|
| Express Administrators | X T         |
| Express Users          | X T         |

## - Report Studio

| securityObject         | permissions |
|------------------------|-------------|
| Express Administrators | X T         |
| Express Users          | X T         |

## • Allow External Data

| securityObject         | permissions |
|------------------------|-------------|
| Express Administrators | sP T        |

## • Bursting

| securityObject         | permissions |
|------------------------|-------------|
| Express Administrators | X T         |

## • Create/Delete

| securityObject         | permissions |
|------------------------|-------------|
| Express Administrators | X T         |
| Express Users          | X T         |

## • HTML Items in Report

| securityObject         | permissions |
|------------------------|-------------|
| Express Administrators | X T         |

## • User Defined SQL

| securityObject         | permissions |
|------------------------|-------------|
| Express Administrators | ΧΤ          |

## - Scheduling and child objects

| securityObject         | permissions |
|------------------------|-------------|
| Express Administrators | X T         |
| Express Users          | ХТ          |

## - Self Service Package Wizard

| securityObject         | permissions |
|------------------------|-------------|
| Express Administrators | X sP T      |

## - Set Entry-Specific Capabilities

| securityObject         | permissions |
|------------------------|-------------|
| Express Administrators | sP T        |

## - Specification Execution

| securityObject         | permissions |
|------------------------|-------------|
| Express Administrators | X T         |
| Express Users          | X T         |

## - Watch Rules

| securityObject         | permissions |
|------------------------|-------------|
| Express Administrators | sP T        |
| Express Users          | ХТ          |

## - Library

| securityObject         | permissions |
|------------------------|-------------|
| Express Administrators | X R sP T W  |
| Express Users          | XRT         |

## - Visualizations

| securityObject         | permissions |
|------------------------|-------------|
| Express Administrators | X R sP T W  |
| Express Users          | XRT         |

## - Configuration

| securityObject         | permissions |
|------------------------|-------------|
| Express Administrators | X R sP T W  |
| Express Users          | ХТ          |

## - User Profile and child objects

| securityObject         | permissions |
|------------------------|-------------|
| Express Administrators | X R sP T W  |
| Express Users          | XRT         |

## - 11x17

| securityObject         | permissions |
|------------------------|-------------|
| Express Administrators | X R sP T W  |
| Express Users          | XRT         |

## - A3

| securityObject         | permissions |
|------------------------|-------------|
| Express Administrators | X R sP T W  |
| Express Users          | XRT         |

## - A4

| securityObject         | permissions |
|------------------------|-------------|
| Express Administrators | X R sP T W  |
| Express Users          | XRT         |

## - B4 JIS

| securityObject         | permissions |
|------------------------|-------------|
| Express Administrators | X R sP T W  |
| Express Users          | XRT         |

## - B5 JIS

| securityObject         | permissions |
|------------------------|-------------|
| Express Administrators | X R sP T W  |
| Express Users          | XRT         |

## - Legal

| securityObject         | permissions |
|------------------------|-------------|
| Express Administrators | X R sP T W  |
| Express Users          | XRT         |

## - Letter

| securityObject         | permissions |
|------------------------|-------------|
| Express Administrators | X R sP T W  |
| Express Users          | XRT         |

## - User Interface Profiles

| securityObject         | permissions |
|------------------------|-------------|
| Express Administrators | X R sP T W  |

| securityObject | permissions |
|----------------|-------------|
| Express Users  | XRT         |

## • Report Studio Profiles

| securityObject | permissions |
|----------------|-------------|
| Express Users  | X T         |

## • Professional

| securityObject | permissions |
|----------------|-------------|
| Express Users  | X T         |

## - Public Folders

| securityObject                  | permissions |
|---------------------------------|-------------|
| Express Administrators          | XRT         |
| Express Architect Users         | XRTW        |
| Express Data Advisor Users      | XRTW        |
| Express Framework Manager Users | XRTW        |
| Express Xcelerator Client Users | XRTW        |
| Everyone                        | XRT         |

## - Directory

| securityObject         | permissions |
|------------------------|-------------|
| Express Administrators | Т           |
| Everyone               | Т           |

## - Cognos

| securityObject         | permissions |
|------------------------|-------------|
| Express Administrators | X R sP T W  |
| Everyone               | XRT         |

## • All Authenticated Users

| securityObject          | permissions |
|-------------------------|-------------|
| All Authenticated Users | XRT         |

## • Anonymous and child objects

| securityObject         | permissions |
|------------------------|-------------|
| Express Administrators | X R sP T W  |
| Anonymous              | XRT         |
| Everyone               | RT          |

## • System Administrators

| securityObject        | permissions |
|-----------------------|-------------|
| System Administrators | X R sP T W  |

## • Express Administrators

| securityObject         | permissions |
|------------------------|-------------|
| Express Administrators | ХТ          |

## • Express Architect Users

| securityObject         | permissions |
|------------------------|-------------|
| Express Administrators | X R sP T W  |
| Everyone               | XRT         |

## • Express Data Advisor Users

| securityObject         | permissions |
|------------------------|-------------|
| Express Administrators | X R sP T W  |
| Everyone               | XRT         |

## • Express Framework Manager Users

| securityObject         | permissions |
|------------------------|-------------|
| Express Administrators | X R sP T W  |
| Everyone               | XRT         |

## • Express Users

| securityObject          | permissions |
|-------------------------|-------------|
| Express Users           | X R T       |
| All Authenticated Users | RT          |

## • Express Xcelerator Client Users

| securityObject         | permissions |
|------------------------|-------------|
| Express Administrators | X R sP T W  |
| Everyone               | XRT         |

## - Cognos Express

| securityObject | permissions |
|----------------|-------------|
| Cognos Express | RT          |
| Everyone       | Т           |

## • Cognos Express Administrator and child objects

| securityObject               | permissions |
|------------------------------|-------------|
| Cognos Express Administrator | X R sP T W  |
| Express Administrators       | X R sP T W  |

## - Tenants

| securityObject         | permissions |
|------------------------|-------------|
| Express Administrators | T           |
| Everyone               | Т           |

#### - Portal and child objects

| securityObject         | permissions |
|------------------------|-------------|
| Express Administrators | XRT         |
| Everyone               | XRT         |

#### - Transient

| securityObject         | permissions |
|------------------------|-------------|
| Express Administrators | X R sP T W  |
| Everyone               | X R sP T W  |

## **SAP BW support**

Cognos Express customers must ignore the topics about SAP BW custom properties because SAP BW is not supported in Cognos Express.

## **Cognos Custom Authentication Provider**

The IBM Cognos Custom Authentication Provider is not supported for IBM Cognos Express customers.

## **Dynamic Cubes API**

The Dynamic Cubes API is not supported for IBM Cognos Express customers.

## Framework Manager API

The Framework Manager API is supported for IBM Cognos Express customers. Customers who plan to use the Framework Manager API must take into account the following considerations when using the IBM Cognos Software Development Kit Framework Manager Developer Guide.

## Script player

The Script player application (described in the topic on running action logs) is not applicable for Cognos Express installations.

## **SAP BW support**

Cognos Express customers must ignore the topics about SAP BW custom properties because SAP BW is not supported in Cognos Express.

## **Cognos Mashup Service**

The IBM Cognos Mashup Service is supported for IBM Cognos Express customers. Customers who plan to use the Cognos Mashup Service must take into account the following considerations when using the IBM Cognos Software Development Kit Mashup Service Developer Guide.

## **URLs in Cognos Express**

Cognos Mashup Service URLs must be modified to work with Cognos Express. See "Cognos Express URLs" on page 3 for more information.

#### **Authentication**

All Cognos Mashup Service applications must use authentication.

#### **JSON format**

The JavaScript Object Notation (JSON) format is not supported for Cognos Mashup Service applications.

## Cognos Mashup Service samples

When you authenticate using a Cognos Mashup Service sample program, you must enter the namespace value manually. The namespace value is CognosExpress or, for Active Directory authentication, CognosExpressActiveDirectoryID.

You must install the Cognos Express Gateway in order to use the JavaScript samples.

The following Cognos Mashup Service sample programs do not work with Cognos Express installations.

- Java samples
  - ExecReports
  - ExpandTreePrompt
  - PromptAnswers
  - SearchPromptValue
  - SingleReportPart
- C# samples
  - ExecuteReports
  - ExpandTreePrompt
  - PromptAnswers
  - SearchPromptValue
  - SingleReportPartFetch
- JavaScript samples
  - drillDownFromChart
  - drillThrough
  - drillThroughFromChart

## Cognos User Interface and Error String Customization Toolkit

The IBM Cognos User Interface and Error String Customization Toolkit is supported for IBM Cognos Express customers. Customers who plan to use the Cognos User Interface and Error String Customization Toolkit must take into account the following consideration when using the IBM Cognos User Interface and Error String Customization Toolkit Installation and User Guide.

Only a subset of the files listed in the topic on files to customize in Cognos Business Intelligence are available in Cognos Express.

## **Notices**

This information was developed for products and services offered worldwide.

IBM may not offer the products, services, or features discussed in this document in other countries. Consult your local IBM representative for information on the products and services currently available in your area. Any reference to an IBM product, program, or service is not intended to state or imply that only that IBM product, program, or service may be used. Any functionally equivalent product, program, or service that does not infringe any IBM intellectual property right may be used instead. However, it is the user's responsibility to evaluate and verify the operation of any non-IBM product, program, or service. This document may describe products, services, or features that are not included in the Program or license entitlement that you have purchased.

IBM may have patents or pending patent applications covering subject matter described in this document. The furnishing of this document does not grant you any license to these patents. You can send license inquiries, in writing, to:

IBM Director of Licensing IBM Corporation North Castle Drive Armonk, NY 10504-1785 U.S.A.

For license inquiries regarding double-byte (DBCS) information, contact the IBM Intellectual Property Department in your country or send inquiries, in writing, to:

Intellectual Property Licensing Legal and Intellectual Property Law IBM Japan Ltd. 19-21, Nihonbashi-Hakozakicho, Chuo-ku Tokyo 103-8510, Japan

The following paragraph does not apply to the United Kingdom or any other country where such provisions are inconsistent with local law: INTERNATIONAL BUSINESS MACHINES CORPORATION PROVIDES THIS PUBLICATION "AS IS" WITHOUT WARRANTY OF ANY KIND, EITHER EXPRESS OR IMPLIED, INCLUDING, BUT NOT LIMITED TO, THE IMPLIED WARRANTIES OF NON-INFRINGEMENT, MERCHANTABILITY OR FITNESS FOR A PARTICULAR PURPOSE. Some states do not allow disclaimer of express or implied warranties in certain transactions, therefore, this statement may not apply to you.

This information could include technical inaccuracies or typographical errors. Changes are periodically made to the information herein; these changes will be incorporated in new editions of the publication. IBM may make improvements and/or changes in the product(s) and/or the program(s) described in this publication at any time without notice.

Any references in this information to non-IBM Web sites are provided for convenience only and do not in any manner serve as an endorsement of those Web sites. The materials at those Web sites are not part of the materials for this IBM product and use of those Web sites is at your own risk.

IBM may use or distribute any of the information you supply in any way it believes appropriate without incurring any obligation to you.

Licensees of this program who wish to have information about it for the purpose of enabling: (i) the exchange of information between independently created programs and other programs (including this one) and (ii) the mutual use of the information which has been exchanged, should contact:

IBM Software Group Attention: Licensing 3755 Riverside Dr. Ottawa, ON K1V 1B7 Canada

Such information may be available, subject to appropriate terms and conditions, including in some cases, payment of a fee.

The licensed program described in this document and all licensed material available for it are provided by IBM under terms of the IBM Customer Agreement, IBM International Program License Agreement or any equivalent agreement between us.

Any performance data contained herein was determined in a controlled environment. Therefore, the results obtained in other operating environments may vary significantly. Some measurements may have been made on development-level systems and there is no guarantee that these measurements will be the same on generally available systems. Furthermore, some measurements may have been estimated through extrapolation. Actual results may vary. Users of this document should verify the applicable data for their specific environment.

Information concerning non-IBM products was obtained from the suppliers of those products, their published announcements or other publicly available sources. IBM has not tested those products and cannot confirm the accuracy of performance, compatibility or any other claims related to non-IBM products. Questions on the capabilities of non-IBM products should be addressed to the suppliers of those products.

All statements regarding IBM's future direction or intent are subject to change or withdrawal without notice, and represent goals and objectives only.

This information is for planning purposes only. The information herein is subject to change before the products described become available.

This information contains examples of data and reports used in daily business operations. To illustrate them as completely as possible, the examples include the names of individuals, companies, brands, and products. All of these names are fictitious and any similarity to the names and addresses used by an actual business enterprise is entirely coincidental.

If you are viewing this information softcopy, the photographs and color illustrations may not appear.

This Software Offering does not use cookies or other technologies to collect personally identifiable information.

## **Trademarks**

IBM, the IBM logo and ibm.com are trademarks or registered trademarks of International Business Machines Corp., registered in many jurisdictions worldwide. Other product and service names might be trademarks of IBM or other companies. A current list of IBM trademarks is available on the Web at "Copyright and trademark information " at www.ibm.com/legal/copytrade.shtml.

The following terms are trademarks or registered trademarks of other companies:

- Microsoft, Windows, Windows NT, and the Windows logo are trademarks of Microsoft Corporation in the United States, other countries, or both.
- · Linux is a registered trademark of Linus Torvalds in the United States, other countries, or both.
- UNIX is a registered trademark of The Open Group in the United States and other countries.
- Java and all Java-based trademarks and logos are trademarks or registered trademarks of Oracle and/or its affiliates.